# Attendance - Enrolled and active Children with no schedules (Activity ID 1563)

Last Modified on 04/11/2019 3:49 pm EDT

## Report Description

An excel report that displays students who are actively enrolled in a room but do not have schedules (scheduled days of the week) as of the From Date.

This report includes center name, child ID, child name, parent name, room name and start date.

#### **Report Conditions**

N/A

## Sample Report

Click the report name to view a sample:

Children\_enrolled\_and\_active\_that\_do\_not\_have\_schedules\_report (1).xls %

# Accessing the Report

1. From the Reports menu, click Room/Program

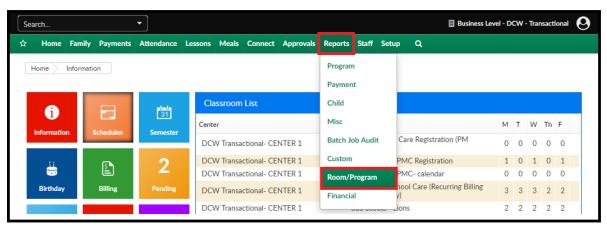

2. From the Report Category drop-down, select Attendance

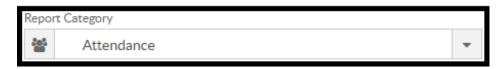

3. Choose Enrolled and active Children with no schedules - Excel from the Report drop-down

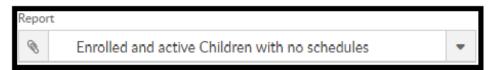

- 4. Use additional search criteria as needed, all fields are optional
  - Center choose the Center or the Business Level.
  - From Date select a From date from the calendar. Please Note: this
    report only pulls one week at a time
  - Division
  - District
- 5. Click Create Report
- 6. The report will download in Excel format

| Center                      |          | As of 04/08/2019  |                  | Room                                                | Start Date |
|-----------------------------|----------|-------------------|------------------|-----------------------------------------------------|------------|
|                             | Child id | Child name        | Parent name      |                                                     |            |
| CW Transactional- CENTER 1  | 411018   | Elsa Frozen       | Queen Frozen     |                                                     | 08/28/2017 |
| CW Transactional- CENTER 1  | 411018   | Elsa Frozen       | Queen Frozen     | PM, After School Care (Recurring Billing Room, Mo   | 08/28/2017 |
| CW Transactional- CENTER 1  | 411022   | Anna Frozen       | Queen Frozen     | PM, After School Care (Recurring Billing Room, Mo   | 08/28/2017 |
| ICW Transactional- CENTER 1 | 419205   | Dorthy Oz         | Aunty Em Oz      | New PM Registration Example                         | 10/01/2017 |
| ICW Transactional- CENTER 1 | 419206   | Jolly Green Giant | Debra Mignola    | After School - PMC Registration                     | 10/01/2017 |
| CW Transactional- CENTER 1  | 419208   | Bilbo Baggins     | bob Baggins      | New PM Registration Example                         | 10/02/2017 |
| ICW Transactional- CENTER 1 | 419208   | Bilbo Baggins     | bob Baggins      | PM, After School Care (Recurring Billing Room, Mo   | 10/02/2017 |
| ICW Transactional- CENTER 1 | 522460   | Stephanie Test    | AGuardian 1 Test | After School - PMC Registration                     | 09/12/2018 |
| ICW Transactional- CENTER 1 | 522460   | Stephanie Test    | AGuardian 1 Test | New PM Registration Example                         | 09/12/2018 |
| ICW Transactional- CENTER 1 | 531586   | Stephanie Brown   | Gordon Brown     | *Flexible Child Care Registration (PM Registration) | 10/29/2018 |
| CW Transactional- CENTER 1  | 950106   | Carson Miller     | Steve Miller     | After School - PMC- calendar                        | 11/05/2018 |
| ICW Transactional- CENTER 1 | 973552   | Steven Miller     | Steve Miller     | PM Latchkey Parent Managed Registration             | 02/18/2019 |
| CW Transactional- CENTER 1  | 973553   | Stephanie Miller  | Steve Miller     | PM Latchkey Parent Managed Registration             | 02/18/2019 |
| CW Transactional- CENTER 2  | 986424   | Mason Bright      | Kelcy Carter     | New PM Registration Example                         | 02/20/2019 |
| CW Transactional- CENTER 2  | 991425   | Tre Jones         | Parent Jones     | New PM Registration Example                         | 04/08/2019 |